#### Interrupt and Time Management

Advanced Operating Systems and Virtualization Alessandro Pellegrini A.Y. 2019/2020

#### IDT and GDT Relations

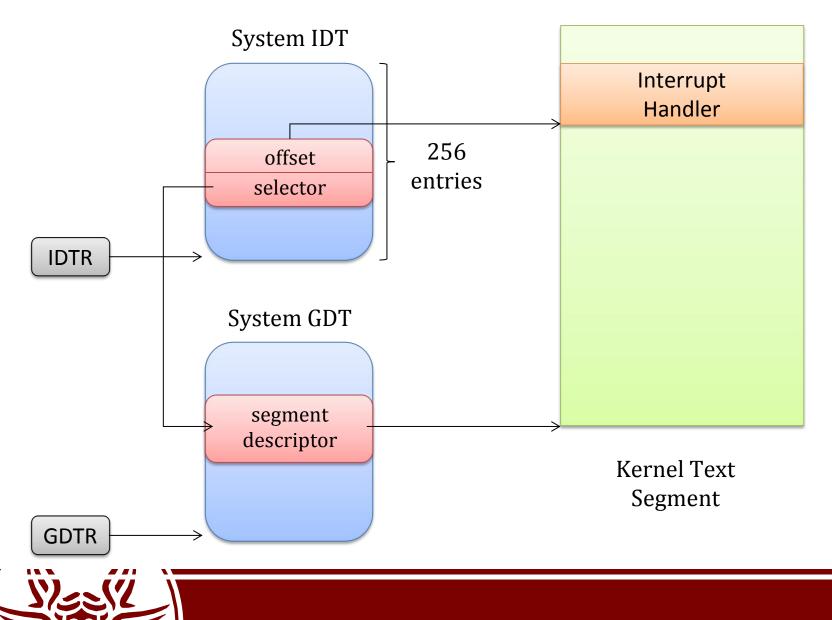

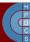

## IDT Entries (x64)

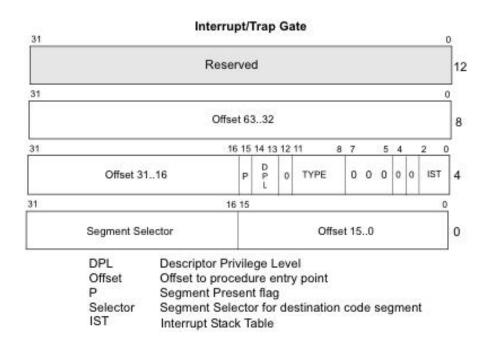

struct idt\_bits {
 ul6 ist : 3,
 zero : 5,
 type : 5,
 dpl : 2,
 p : 1;
} \_\_attribute\_\_((packed));

struct gate\_struct {
 u16 offset\_low;
 u16 segment;
 struct idt\_bits bits;
 u16 offset\_middle;
#ifdef CONFIG\_X86\_64
 u32 offset\_high;
 u32 reserved;
#endif
} \_\_attribute\_\_((packed));

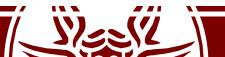

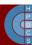

## **IDT Entry Initialization**

• /arch/x86/include/asm/desc.h:

static inline void pack\_gate(gate\_desc \*gate, unsigned type, unsigned long func, unsigned dpl, unsigned ist, unsigned seg) {

```
gate->offset low = (u16) func;
     gate->bits.p = 1;
     gate->bits.dpl = dpl;
     gate->bits.zero = 0;
     gate->bits.type = type;
     gate->offset middle = (u16) (func >> 16);
#ifdef CONFIG X86 64
     gate->segment
                    = KERNEL CS;
     gate->bits.ist = ist;
     gate->reserved = 0;
     gate->offset high = (u32) (func >> 32);
#else
     gate->segment = seg;
     gate->bits.ist
                       = 0;
#endif
```

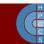

#### **IDT Entries**

| Vector range        | Use                                                     |
|---------------------|---------------------------------------------------------|
| 0-19 (0x0-0x13)     | Nonmaskable interrupts and exceptions                   |
| 20-31 (0x14-0x1f)   | Intel-reserved                                          |
| 32-127 (0x20-0x7f)  | External interrupts (IRQs)                              |
| 128 (0x80)          | Programmed exception for system calls (segmented style) |
| 129-238 (0x81-0xee) | External interrupts (IRQs)                              |
| 239 (0xef)          | Local APIC timer interrupt                              |
| 240-250 (0xf0-0xfa) | Reserved by Linux for future use                        |
| 251-255 (0xfb-0xff) | Interprocessor interrupts                               |

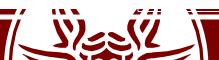

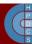

## **Gate Descriptors**

- A gate descriptor is a segment descriptor of type *system*:
  - Call-gate descriptors
  - Interrupt-gate descriptors
  - Trap-gate descriptors
  - Task-gate descriptors
- These are referenced by the Interrupt Descriptor Table (IDT), pointed by the IDTR register

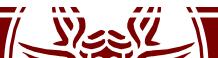

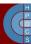

# IDT Entry Types

• /arch/x86/include/asm/desc\_defs.h:
 enum {

```
GATE_INTERRUPT = 0xE,
GATE_TRAP = 0xF,
GATE_CALL = 0xC,
GATE_TASK = 0x5,
};
```

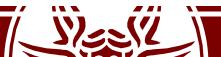

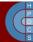

# Interrupts vs. Traps

- Interrupts are **asynchronous events** not related to the current CPU execution flow
- Interrupts are generated by external devices, and can be masked or not (NMI)
- Traps (or *exceptions*) are **synchronous events**, strictly related to the current CPU execution (e.g. division by zero)
- Traps were historically used to demand access to kernel mode (int \$0x80)

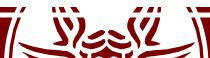

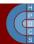

# Interrupts vs. Traps

- Differently from interrupts, trap management does not automatically reset the interruptible-state of a CPU core (IF)
- Critical sections in the trap handler must explicitly mask and then re-enable interrupts (cli and sti instructions)
- For SMP/multi-core machines this **might not be enough** to guarantee correctness (atomicity) while handling the trap
- The kernel uses spinlocks, based on atomic test-end-set primitives
  - We have already seen an example of CAS based on cmpxchg
  - Another option is the xchg instruction
  - Some RMW allow to atomically increment counters (lock incl)

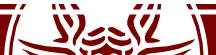

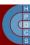

# Interrupt Classification

- I/O Interrupts
  - This is received every time that an I/O device requests attention to the kernel
  - The interrupt handler must query the device to setup proper actions
- Timer Interrupts
  - The LAPIC timer has issued an interrupt
  - This notifies the kernel that some time has passed
- Interprocessor Interrupts (IPI)
  - On multicore systems, we must ensure that different cores synchronize with each other in some circumstances

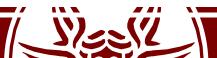

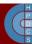

# x86 Interrupt Frame

- Upon an interrupt, the firmware changes stack
  - If the IDT has an IST value different from 0 the corresponding stack from the TSS is taken
  - Otherwise, the stack corresponding to the destination Privilege Level is used
- On the new stack, the following Interrupt Stack Frame is packed by the firmware:

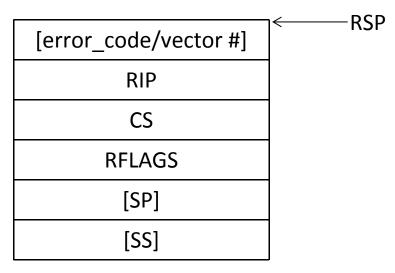

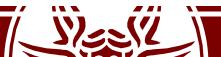

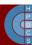

#### **Global Activation Scheme**

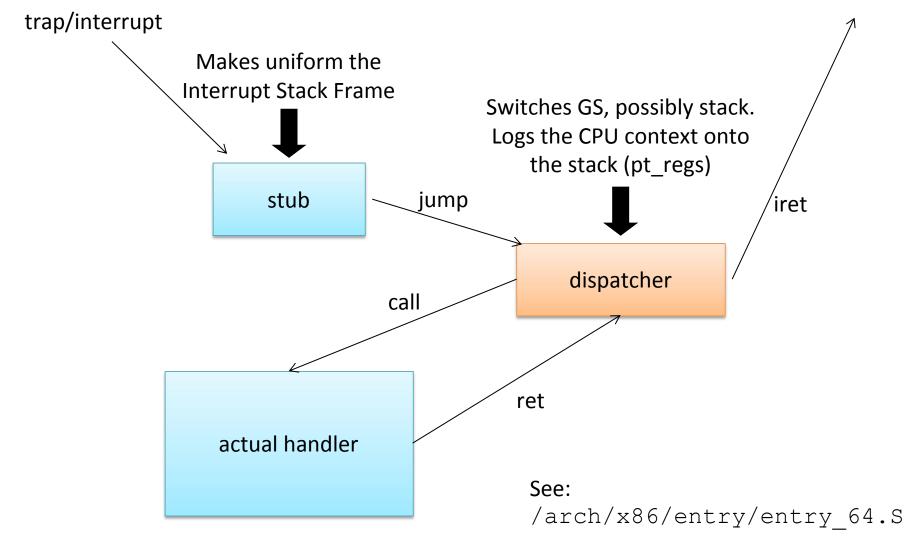

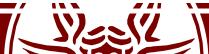

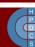

# Interrupt Entry Points

- An additional push might take place:
  - If an exception occurred and no error code is placed by the firmware, a dummy -1 value is placed on stack
  - If it is an IRQ, the vector number is pushed on stack
- The correct dispatcher is then uniformly reached

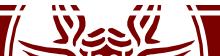

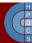

## **Exception Examples**

```
ENTRY(overflow)
pushl $-1 // No syscall to restart
jmp dispatcher
```

```
ENTRY(general_protection)
pushl $-1 // No syscall to restart
jmp dispatcher
```

ENTRY(page\_fault) jmp dispatcher

This is a severe simplification: actual code is macro-generated and performs more actions

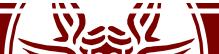

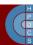

# Interrupts: the "macro way" (5.0)

```
/*
 * Build the entry stubs with some assembler magic.
 * We pack 1 stub into every 8-byte block.
 */
        .align 8
ENTRY (irq entries start)
    vector=FIRST EXTERNAL VECTOR
    .rept (FIRST SYSTEM VECTOR - FIRST EXTERNAL VECTOR)
        UNWIND HINT IRET REGS
        pushq $(~vector+0x80) /* Note: always in signed byte range */
        jmp common interrupt
        .aliqn
                8
        vector=vector+1
    .endr
END(irq entries start)
```

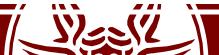

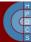

# Exceptions: the "macro way" (5.0)

.macro idtentry sym do\_sym has\_error\_code:req paranoid=0 shift\_ist=-1
ENTRY(\sym)

```
.if has error code == 0
        pushq $-1
                                              /* ORIG RAX: no syscall to restart */
        .endif
        movq %rsp, %rdi
                                             /* pt regs pointer */
        .if \has error code
              ORIG RAX(%rsp), %rsi
                                            /* get error code */
        movq
                $-1, ORIG RAX(%rsp)
                                           /* no syscall to restart */
        movq
        .else
        xorl %esi, %esi
                                             /* no error code */
        .endif
        call
              \do sym
                error exit
        jmp
ASM NOKPROBE (\svm)
\overline{E}ND(\sqrt{svm})
.endm
```

idtentry overflow do\_overflow has\_error\_code=0
idtentry page\_fault do\_page\_fault has\_error\_code=1

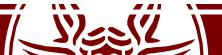

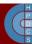

#### swapgs

- swapgs is intended to be used by only the operating system to switch between two Model Specific Registers (MSRs)
  - IA32\_GS\_BASE: points to the user-mode perthread data structure (on Windows, Linux uses FS)
  - IA32\_KERNEL\_GS\_BASE: points to the kernel per-CPU data structure
- This allows the kernel to quickly gain access to internal, per-CPU data structures

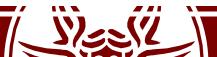

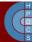

# **Exception Dispatcher Skeleton**

• Again a simplification , the actual code is again macro-assisted

```
dispatcher:
       cld
       testq $3, 16(%rsp) // If coming from userspace, switch GS
       jz lf
       swapqs
                                  <prepare parameters>
    1:
                                  call actual handler
       pushq %rdi
                                  cli
       pushq %rsi
                                  popq %r15
       pushq %rdx
       pushq %rcx
                                  popq %rdi
       pushq %rax
                                  testq $3, 16(%rsp)
       pushq %r8
                                  jz 2f
       pushq %r9
                                  swapgs
                               2:
       pushq %r15
                                  iretq
```

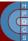

#### struct pt regs

```
struct pt regs {
        unsigned long r15;
        unsigned long r14;
        unsigned long r13;
        unsigned long r12;
        unsigned long bp;
        unsigned long bx;
        unsigned long r11;
        unsigned long r10;
        unsigned long r9;
        unsigned long r8;
        unsigned long ax;
        unsigned long cx;
        unsigned long dx;
        unsigned long si;
        unsigned long di;
        unsigned long orig ax; // <- Syscall: syscall#. Exception: error code.
        unsigned long ip; // hw interrupt: IRQ number
        unsigned long cs;
        unsigned long flags;
        unsigned long sp;
        unsigned long ss;
};
```

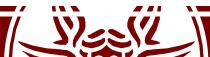

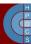

# swapgs Speculative Execution

- In OOPs, also swapgs is executed speculatively
- An attacker can leak the address of kernel-level per-CPU data (on Intel CPUs)
- Two different attacks are then possible:
  - carry out a KASLR bypass attack
  - leak actual kernel memory
- This attack, anyhow, requires a specific gadget to be located in the kernel memory
- The branch predictor should also be faked into executing the swapgs instruction when it should not (it requires a Spectre attack variant)

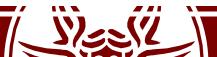

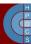

# swapgs Speculative Execution

• This is a code snippet from exception handlers in Windows

test byte ptr [nt!KiKvaShadow],1 jne skip swapgs swapgs skip swapgs: mov r10, qword ptr gs: [188h] mov rcx, qword ptr gs: [188h] mov rcx, qword ptr [rcx+220h] mov rcx, qword ptr [rcx+830h] mov qword ptr gs: [270h], rcx

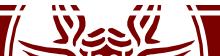

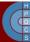

#### Exception Example: Page Fault Handler

- The page fault handler is do\_page\_fault(struct pt\_regs \*regs, unsigned long error\_code) defined in linux/arch/x86/mm/fault.c
- It takes in input the error code associated with the occurred fault
- The fault type is specified via the three least significant bits of error\_code according to the following rules:
  - bit 0 == 0 means no page found, 1 means protection fault
  - bit 1 == 0 means read, 1 means write
  - bit 2 == 0 means kernel mode, 1 means user mode
- Unaccessible memory address is taken from CR2

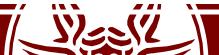

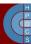

# **Kernel Exception Handling**

- When a process runs in kernel mode, it may have to access user memory passed by an untrusted process
  - verify\_area(int type, const void \* addr, unsigned long size)
  - access\_ok(int type, unsigned long addr, unsigned long size)
- This may take an unnecessary large amount of time
- This operation takes place quite often

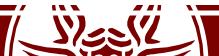

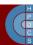

# **Kernel Exception Handling**

- Linux exploits the MMU to take care of this
- If the kernel accesses an address which is not accessible, a page fault is generated
- The unaccessible address is taken from CR2
  - If the address is within the VA space of the process we either have to swap in the page or there was an access in write mode to a read-only page
- Otherwise, a jump to bad\_area label tries to activate a fixup

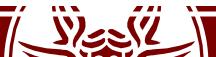

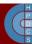

# Kernel Fixups

- In bad\_area, the kernel uses the address in regs->eip to find a suitable place to recover execution
- This is done by replacing the content of regs->eip with the *fixup address*
- This must be executable code in kernel mode
- The fixup is defined by macros
- An example: get\_user(c, buf) in arch/x86/include/asm/uaccess.h as called from drivers/char/sysrq.c

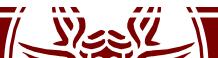

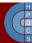

#### Fixup: Expanded Macro

```
long gu err = -14, gu val = 0;
const typeof (*( ( buf ) )) * gu addr = ((buf));
if ((((((0 + current set[0])->tss.segment) == 0x18 ) ||
   (((sizeof(*(buf))) <= 0xC000000UL) &&
   ((unsigned long)( gu addr ) <= 0xC000000UL - (sizeof(*(buf)))))))
  do {
     qu err = 0;
   switch ((sizeof(*(buf)))) {
      case 1:
         _asm__ __volatile__(
"1: ___mov" "b" " %2,%" "b" "1\n"
         "2:\n"
         ".section .fixup, \"ax\"\n"
          "3:
                  movl %3,%0\n"
                  xor" "b" " %" "b" "1,%" "b" "1\n"
          jmp 2b\n"
          ....
          ".section ex table, \"a\"\n"
          "
                   .align 4\n"
          .long 1b, 3b n"
          ".text"
                         : "=r"( gu err), "=q" ( gu val): "m"((*(struct large struct *)
                        ( guaddr ))), "i"(-14), "0"( guerr ));
          break;
      case 2:
                volatile (
          asm
                  mov" "w" %2,%" "w" "1\n"
          "1:
          "2:\n"
          ".section .fixup, \"ax\"\n"
                  movl %3,%0\n"
          "3:
                  xor" "w" " %" "w" "1,%" "w" "1\n"
          "
                  jmp 2b\n"
```

```
Sheek !!
```

#### Fixup: Expanded Macro

```
".section ex table, \"a\"\n"
         ...
                 .align 4\n"
         "
                 .long 1b, 3b n"
        ".text"
                      : "=r"( gu err), "=r" ( gu val) : "m"((*(struct large struct
                         gu addr )) ), "i"(- 14 ), "0"( gu err ));
                      (
        break;
     case 4:
        _asm____volatile_ (
"1:_____
               "2:\n"
        ".section .fixup, \"ax\"\n"
        "3:
                 movl %3,%0\n"
         xor" "1" " %" "" "1,%" "" "1\n"
        ...
                 jmp 2b\n"
        ".section ex table, \"a\"\n"
        .align 4\n" "
                                    .long 1b,3b\n"
                      : "=r"( gu err), "=r" ( gu val) : "m"((*(struct large struct
        ".text"
                      ( gu addr )) ), "i"(-14), "0"( gu err));
        break;
     default:
       ( gu val) = get user bad();
 } while (0) ;
((c)) = ( typeof (*((buf)))) gu val;
_gu_err;
```

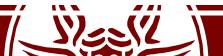

\*)

\*)

);

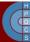

# Fixup: Generated Assembly

```
xorl %edx, %edx
        movl current set, %eax
        cmpl $24,788(%eax)
        je .L1424
        cmpl $-1073741825,64(%esp)
        ja .L1423
.L1424:
        movl %edx, %eax
        movl 64(%esp),%ebx
        movb (%ebx),%dl /* this is the actual user access */
1:
2:
.section .fixup,"ax"
        movl $-14, %eax
3:
        xorb %dl,%dl
                                        Non-standard Sections
        jmp 2b
.section ex table,"a"
        .aliqn 4
        .long 1b, 3b
.text
.L1423:
        movzbl %dl,%esi
```

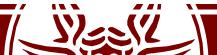

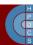

## Fixup: Linked Code

\$ objdump --disassemble --section=.text vmlinux

c017e785 <do\_con\_write+c1> xorl c017e787 <do\_con\_write+c3> movl c017e78c <do\_con\_write+c8> cmpl c017e793 <do\_con\_write+cf> je c017e795 <do\_con\_write+d1> cmpl c017e79d <do\_con\_write+d9> ja c017e79f <do\_con\_write+db> movl c017e7a1 <do\_con\_write+db> movl c017e7a5 <do\_con\_write+e1> movb c017e7a7 <do con\_write+e3> movzbl

- %edx,%edx
- 0xc01c7bec,%eax
- \$0x18,0x314(%eax)
- c017e79f <do\_con\_write+db>
- \$0xbffffff,0x40(%esp,1)
- c017e7a7 <do\_con\_write+e3>
- %edx,%eax
- 0x40(%esp,1),%ebx
- (%ebx),%dl

%dl,%esi

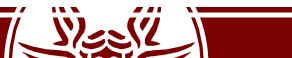

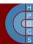

#### **Fixup Sections**

- \$ objdump --section-headers vmlinux
- vmlinux: file format elf32-i386
- Sections:

| Idx | Name     | Size      | VMA        | LMA         | File off | Algn |
|-----|----------|-----------|------------|-------------|----------|------|
| 0   | .text    | 00098f40  | c0100000   | c0100000    | 00001000 | 2**4 |
|     |          | CONTENTS, | ALLOC, LOA | AD, READONI | LY, CODE |      |
| 1   | .fixup   | 000016bc  | c0198f40   | c0198f40    | 00099f40 | 2**0 |
|     |          | CONTENTS, | ALLOC, LOA | AD, READONI | LY, CODE |      |
| 2   | .rodata  | 0000f127  | c019a5fc   | c019a5fc    | 0009b5fc | 2**2 |
|     |          | CONTENTS, | ALLOC, LOA | AD, READONI | LY, DATA |      |
| 3   | ex_table | 000015c0  | c01a9724   | c01a9724    | 000aa724 | 2**2 |
|     |          | CONTENTS, | ALLOC, LOA | AD, READONI | LY, DATA |      |
| 4   | .data    | 0000ea58  | c01abcf0   | c01abcf0    | 000abcf0 | 2**4 |
|     |          | CONTENTS, | ALLOC, LOA | AD, DATA    |          |      |
| 5   | .bss     | 00018e21  | c01ba748   | c01ba748    | 000ba748 | 2**2 |
|     |          | ALLOC     |            |             |          |      |
| 6   | .comment | 00000ec4  | 00000000   | 00000000    | 000ba748 | 2**0 |
|     |          | CONTENTS, | READONLY   |             |          |      |
| 7   | .note    | 00001068  | 00000ec4   | 00000ec4    | 000bb60c | 2**0 |
|     |          | CONTENTS, | READONLY   |             |          |      |

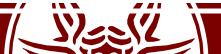

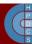

#### **Fixup Non Standard Sections**

\$ objdump --disassemble --section=.fixup vmlinux

c0199ff5 <.fixup+10b5> movl \$0xfffffff2,%eax c0199ffa <.fixup+10ba> xorb %dl,%dl c0199ffc <.fixup+10bc> jmp c017e7a7 <do\_con\_write+e3>

\$ objdump --full-contents --section= ex table vmlinux

c01aa7c4 93c017c0 e09f19c0 97c017c0 99c017c0 c01aa7d4 f6c217c0 e99f19c0 a5e717c0 f59f19c0 c01aa7e4 080a18c0 01a019c0 0a0a18c0 04a019c0

• Remember x86 is little endian! c01aa7c4 c017c093 c0199fe0 c017c097 c017c099 ..... c01aa7d4 c017c2f6 c0199fe9 c017e7a5 c0199ff5 ..... c01aa7e4 c0180a08 c019a001 c0180a0a c019a004 ....

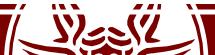

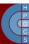

. . . . . . . . . . . .

. . . . . . . . . . . . .

# **Fixup Activation Steps**

- 1. access to invalid address: c017e7a5 <do\_con\_write+e1> movb
   (%ebx),%dl
- 2. MMU generates exception
- 3. CPU calls do\_page\_fault
- 4. do page fault calls search\_exception\_table (regs->eip == c017e7a5);
- 5. search\_exception\_table looks up the address c017e7a5 in the exception table
   and returns the address of the associated fault handle code c0199ff5.
- 6. do\_page\_fault modifies its own return address to point to the fault handle code and returns.
- 7. execution continues in the fault handling code:
  - a) EAX becomes -EFAULT (== -14)
  - b) DL becomes zero (the value we "read" from user space)
  - c) execution continues at local label 2 (address of the instruction immediately after the faulting user access).

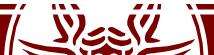

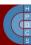

## Fixup in 64-bit Kernels

- First possibility: expand the table to handle 64-bit addresses
- Second possibility: represent offsets from the table itself

ex\_insn\_addr(const struct exception\_table\_entry
\*x){

return (unsigned long)&x->insn + x->insn;

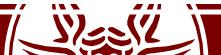

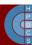

# Interrupts on Multi-Core Machines

- On single core machines, interrupt/trap events are managed by running operating system code on the single core in the system
- This is sufficient to ensure consistency also in multithreaded applications
  - The hardware is time-shared across threads
- In multi-core systems, an interrupt/trap event is delivered to only one core
  - Other cores might be running other threads of the same application, though
- This can lead to race conditions or inconsistent state, due to the replication of hardware
  - We need a way to *propagate* an interrupt/trap event to other cores, if needed
- The same problem holds for synchronous requests from userspace implemented without using traps (e.g., via the vDSO)

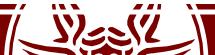

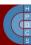

# An Example: Memory Unmapping

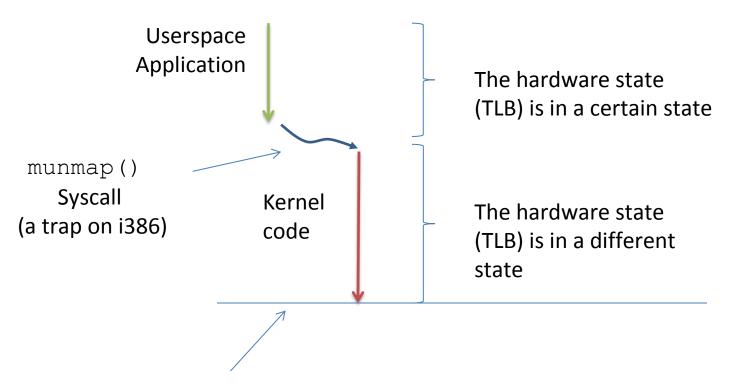

from this time on, any time-shared thread sees a consistent state, as determined by the execution of kernel-level code

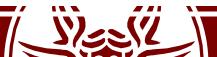

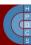

# An Example: Memory Unmapping

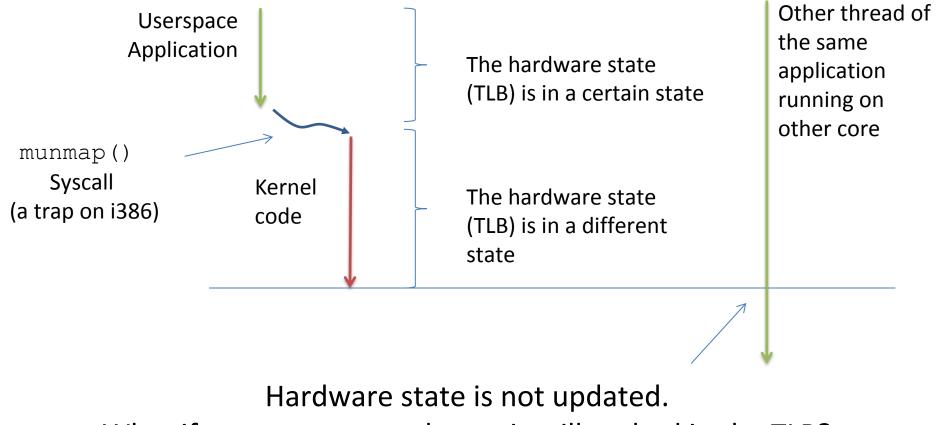

What if a now unmapped page is still cached in the TLB?

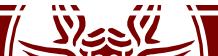

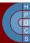

## Inter Processor Interrupts

- IPIs are interrupts also used to trigger the execution of specific operatingsystem functions on other cores
- IPI are used to enforce cross-core activities (e.g. request/reply protocols) allowing a specific core to trigger a change in the state of another
- IPIs are generated at firmware level, but are processed at software level
  - Synchronous at the sender, asynchronous at the receiver
- At least two priority levels are available: High and Low
- High priority leads to immediate processing of the IPI at the recipient (a single IPI is accepted and stands out at any point in time)
- Low priority generally lead to queueing the requests and process them in a serialized way

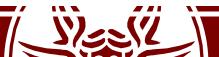

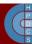

## Inter Processor Interrupts

- IPIs are generated at firmware, but are processed at software
  - Synchronous at the sender, asynchronous at the receiver
- IPIs are interrupts also used to trigger the execution of specific operating-system functions on other cores
  - Software-based hardware-assisted cross-core protocols
- Two priorities: high and low
  - High priority leads to immediate processing of the IPI at the recipient (a single IPI is accepted and stands out at any point in time)
  - Low priority IPIs are queued and processed in a serialized way

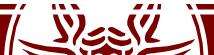

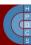

# IPI Hardware Support on x86

- We have already seen the registers to trigger IPIs
  - They are also used to power up additional cores in a machine
- They are an interface to the APIC/LAPIC circuitry
- LAPIC offers an instance local to each core
- IPI requests travel along an ad-hoc APIC bus
  - On modern x86 architectures, this is the QuickPath Interconnect

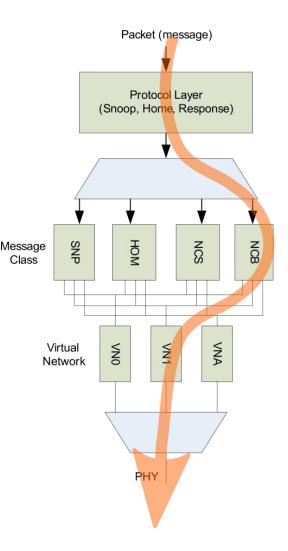

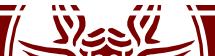

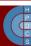

## IPI Software Management

- Immediate handling is allowed when there is no need to share data across cores (stateless processing)
- An example is *system halt* (e.g. upon panic)
- Other usages of IPI are:
  - Execution of the same function across all the CPUcores (cross-core kernel synchronization)
  - Change of the hardware state across multiple cores in the system (e.g. the TLB)

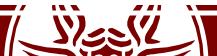

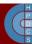

## **IPI Vectors**

- CALL\_FUNCTION\_VECTOR (vector 0xfb)
  - Sent to all CPUs but the sender, forcing those CPUs to run a function passed by the sender. The corresponding interrupt handler is call\_function\_interrupt(). Usually this interrupt is sent to all CPUs except the CPU executing the calling function by means of the smp\_call\_function() facility function.
- RESCHEDULE VECTOR (vector Oxfc)
  - When a CPU receives this type of interrupt, the corresponding handler, named reschedule\_interrupt(), just acknowledges the interrupt.
- INVALIDATE TLB VECTOR (vector 0xfd)
  - Sent to all CPUs but the sender, forcing them to invalidate their TLBs. The corresponding handler, named invalidate\_interrupt() flushes some TLB entries of the processor.

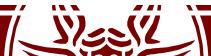

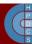

# IPIs' API (5.0)

- /arch/x86/kernel/apic/ipi.c
- These functions are wrapped in the struct apic data structure (which is to prefer on direct invocation)

default\_send\_IPI\_all( )
 Sends an IPI to all CPUs (including the sender)

default\_send\_IPI\_allbutself( )
 Sends an IPI to all CPUs except the sender

default\_send\_IPI\_self( )
 Sends an IPI to the sender CPU

default\_send\_IPI\_mask( )
 Sends an IPI to a group of CPUs specified by a bit mask

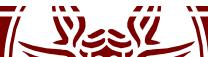

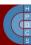

# **Registering IPI Functions**

- IPIs are used to scheduled multiple cross-core tasks, but a single vector exists (CALL\_FUNCTION\_VECTOR)
- There is the need to register a specific action associated with the firing of an IPI
- Older version of the kernel were relying on a globlal data structure protected by a lock
  - This solution hampers scalability and performance
- In 5.0, there is a per-CPU linked list of registered functions and associated data to process
  - Concurrent access relies on the lock-free list

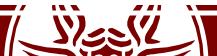

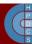

## **Registering IPI Functions**

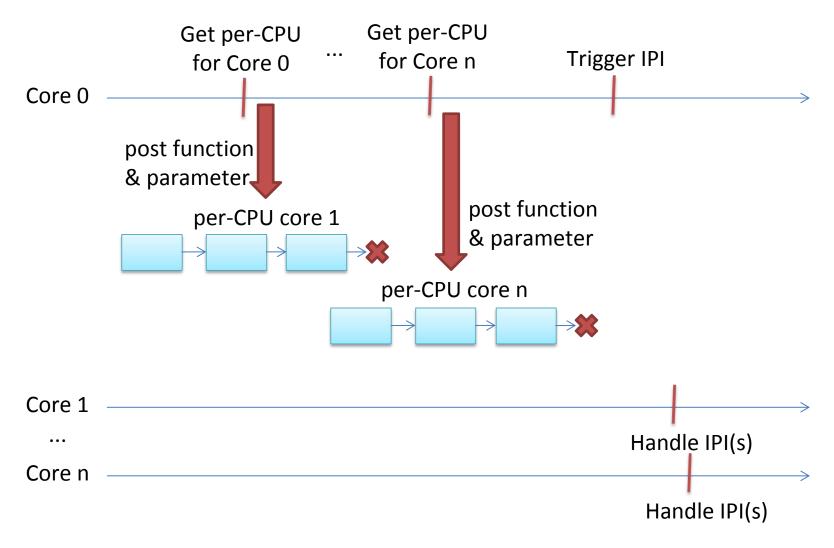

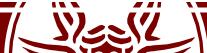

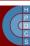

### \_call\_single\_data

```
struct __call_single_data {
    struct llist_node llist;
    smp_call_func_t func;
    void *info;
    unsigned int flags;
```

```
};
```

- This is the definition of the list node
- Lists on each CPU are processed by flush\_smp\_call\_function\_queue()
  - It's invoked by the generic IPI handler
  - It is also invoked if a CPU is about to go offline

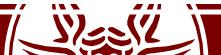

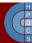

#### smp\_call\_function\_many()

```
/* Preemption must be disabled when calling this function. */
void smp call function many(const struct cpumask *mask,
                            smp call func t func, void *info, bool wait)
{
    struct call function data *cfd;
    /*Can deadlock when called with interr. disabled*/
    WARN ON ONCE(/*...*/ && irqs disabled());
    for each cpu(cpu, cfd->cpumask) {
        call_single data t *csd = per cpu ptr(cfd->csd, cpu);
        csd lock(csd);
        if (wait)
            csd->flags |= CSD FLAG SYNCHRONOUS;
        csd \rightarrow func = func;
        csd \rightarrow info = info;
        if (llist add(&csd->llist, &per cpu(call single queue, cpu)))
              cpumask set cpu(cpu, cfd->cpumask ipi);
    }
```

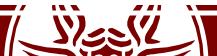

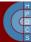

#### smp\_call\_function\_many()

```
/* Send a message to all CPUs in the map */
arch_send_call_function_ipi_mask(cfd->cpumask_ipi);
```

```
if (wait) {
   for_each_cpu(cpu, cfd->cpumask) {
      call_single_data_t *csd;
      csd = per_cpu_ptr(cfd->csd, cpu);
      csd_lock_wait(csd);
   }
}
```

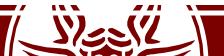

}

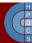

### smp\_call\_function\_many()

```
smp call function many()
   > arch send call function ipi mask()
   > native send call func ipi()
   > apic->send IPI mask()
   > default send IPI mask logical()
   default send IPI dest field()
void default send IPI dest field(unsigned int mask, int
                         vector, unsigned int dest)
      unsigned long cfg;
      // [...]
      cfg = prepare ICR2 (mask);
      native apic mem write (APIC ICR2, cfg);
```

```
cfg = __prepare_ICR(0, vector, dest);
```

```
native_apic_mem_write(APIC_ICR, cfg);
```

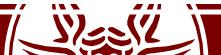

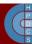

# I/O Interrupt Management

- How much time does it take to handle an interrupt request?
  - We run the IRQ management with IF=0!
- Actions to be performed are split across:
  - Critical Actions: acknowledging the interrupt, reprogramming the device, exchanging data with the device. Executed in the handlers with IF=0.
  - Non-Critical Actions: any management of data structures in the kernel which are not shared with the device. These are usually quick, executed in the handler with IF=1.
  - Non-Critical Deferrable Actions: anything else (e.g., copying data to userspace). This is done eventually.

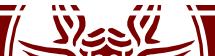

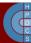

# **Performing Critical Actions**

- Save IRQ value on stack
- Acknowledge the IRQ to the device
  - It is thus allowed to send additional IRQs
- Execute the Interrupt Service Routines (ISRs)
- iret

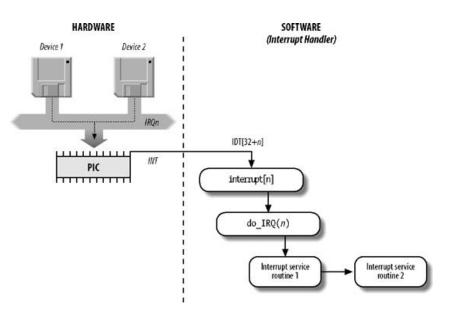

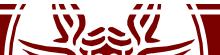

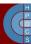

# Locating ISRs

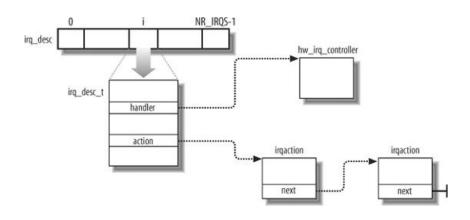

- The same IRQ# can be shared with multiple devices
- This is why we have multiple ISRs for an IRQ
- Hardware Geometry allows ISRs to find out what is the correct routine to process the request
- ISRs are the way to bridge device drivers and IRQ management

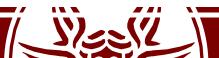

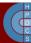

### Private Thread Stack & IRQ Context

```
dispatcher:
   cld
   testb $0x3, 0x16(%rsp)
         1f
   jΖ
   swapgs
         %rdi
  push
         %rsp,%rdi // Switch stack but keep the current pointer
  mov
         PER CPU VAR(cpu current top of stack), %rsp // Hard IRQ stack
  mov
         0x38(%rdi) // Copy interrupt frame
  pushq
         0x30(%rdi)
   pushq
        0x28(%rdi)
   pushq
  pushq 0x20(%rdi)
  pushq 0x18(%rdi)
  pushq 0x10(%rdi)
  pushq 0x8(%rdi)
          (%rdi),%rdi // Restore RDI
  mov
1: push %rsi // Get vector number as parameter
        0x8(%rsp),%rsi
  mov
         %rdi,0x8(%rsp)
  mov
   <save registers>
```

call do\_IRQ // Interrupts are off here

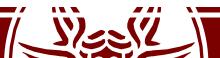

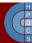

### Deferred Work

- Longest part non-critical management of the interrupt can be deferred to a later time

   when to do that work exactly?
- Temporal reconciliation
  - Interrupt management is mapped to regular execution contexts, and therefore shifted in time
  - Management of events in the system can be aggregated (many-to-one aggregation)
  - Care must be taken not to induce starvation

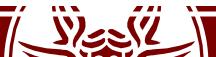

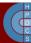

#### **Deferred Work**

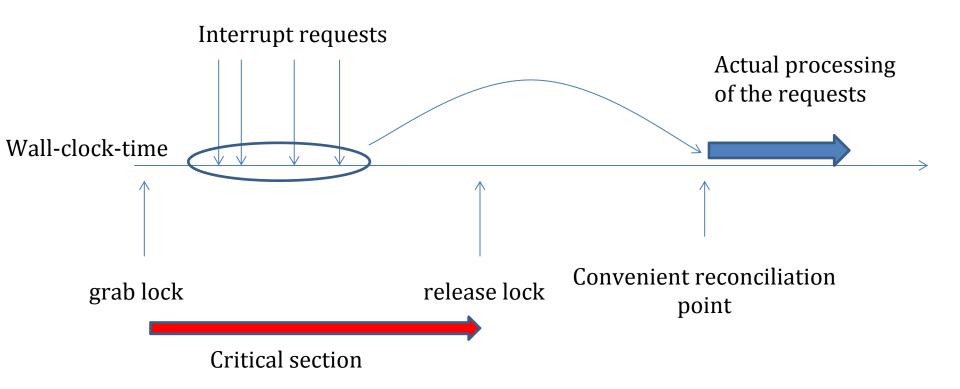

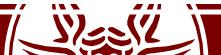

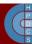

### Basic Idea: Top/Bottom Halves

- Management of work comes at two levels: top half and bottom halves
- The top-half executes a minimal amount of work which is mandatory to later finalize the whole interrupt management
- The top-half code is managed according to a noninterruptible scheme
- The finalization of the work takes place via the bottomhalf level
- The top-half takes care of *scheduling* the bottom-half task by queuing a record into a proper data structure

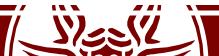

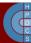

### Basic Idea: Top/Bottom Halves

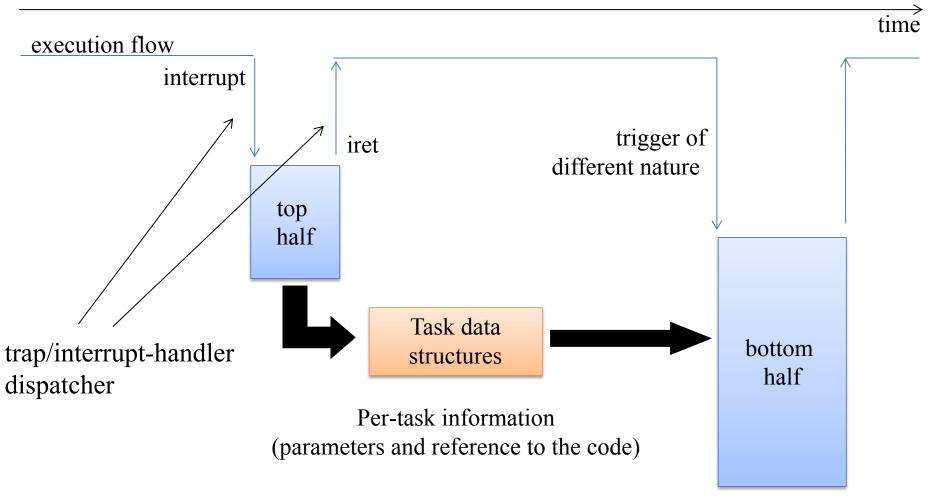

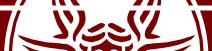

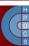

# Deferred Work Main Steps

- Initialization
  - *Deferrable functions* are limited in number
  - They are initialized at kernel startup/module load
- Activation
  - A deferrable function is marked as "pending"
  - It will be run at the next reconciliation point
- Masking
  - Single deferrable functions can be selectively disabled
- Execution
  - Executed on the same CPU on which it was activated
  - Motivated by cache locality
  - Can be the cause of sever load unbalance

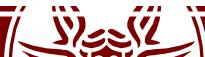

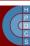

# SoftIRQs

- This is the "Software Interrupt" Linux mechanism
  - «it's a conglomerate of mostly unrelated jobs, which run in the context of a randomly chosen victim w/o the ability to put any control on them»—Thomas Gleixner
- They are fired at specific reconciliation points
  - Coming back from a hard IRQ (with IF = 1)
  - Coming back from a syscall
  - At specific points in code (e.g., spin\_unlock\_bh())
- They are interruptible, so they must be reëntrant
  - local\_irq\_save(unsigned long flags)
  - local\_irq\_restore(unsigned long flags)
- They are rarely used directly (Tasklets)

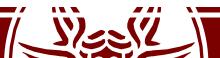

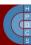

### SoftIRQs

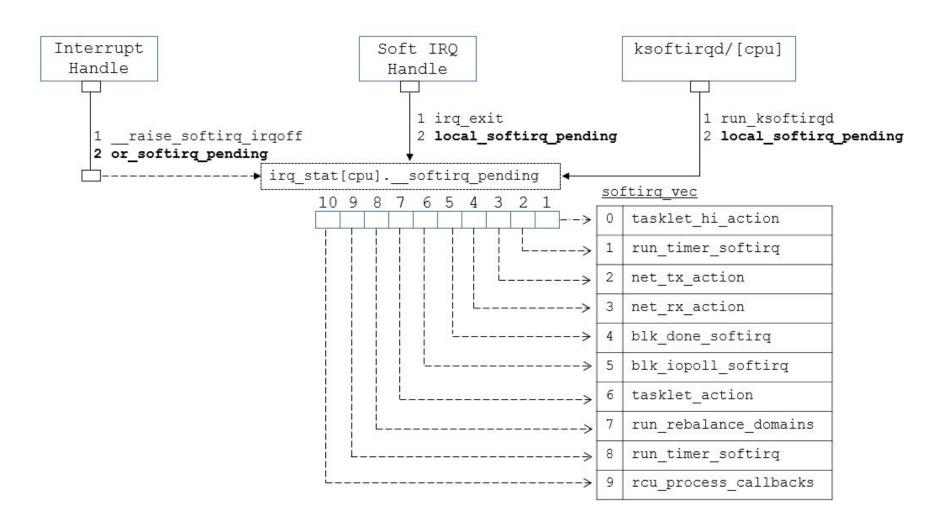

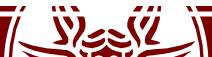

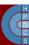

## do\_softIRQ()

- Checks if invoked in interrupt context

   In this case it returns
- 2. Calls local\_irq\_save()
- 3. Switches to a private stack (similarly to HardIRQ management)
- 4. Processes IRQs (\_\_\_do\_\_softIRQ())
- 5. Calls local\_irq\_restore()

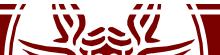

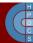

## \_do\_softIRQ()

- This function activates the pending actions set in the local SoftIRQ bitmask
- Other deferrable functions are deactivated locally while processing actions (local\_bh\_disable())
- Local HardIRQs are re-enabled
- During the execution of SoftIRQs, other SoftIRQs can be activated (the bitmask is locally copied)
- After a certain numbers of iterations, it activated the SoftIRQ Daemon (with low priority)

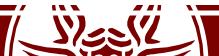

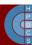

### ksoftirqd

```
for(;;) {
    set current state (TASK INTERRUPTIBLE );
    schedule();
    /* now in TASK RUNNING state */
    while (local softirg pending( )) {
        preempt disable();
        do softirq( );
        preempt enable();
        cond resched( );
```

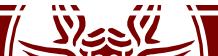

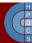

## Tasklets

- Tasklets are data structures used to track a specific task, related to the execution of a specific function in the kernel
- They are the preferred way to implement deferrable work
- The function accepts a parameter (an unsigned long) and is of type void
- Tasklets are declared as (include/linux/interrupt.h):
  - DECLARE\_TASKLET(tasklet, function, data)
  - DECLARE\_TASKLET\_DISABLED(tasklet, function, data)
- If declared as disabled, tasks will not be executed until enabled

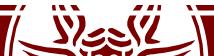

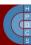

# **Enabling and Running Tasklets**

tasklet\_enable(struct tasklet\_struct \*tasklet)
tasklet\_hi\_enable( struct tasklet\_struct \*);
tasklet\_disable(struct tasklet\_struct \*tasklet)
void tasklet\_schedule(struct tasklet\_struct \*tasklet)

- Each tasklet represents a single task
- Unless a tasklet reactivates itself, every tasklet activation triggers at most one execution of the tasklet function
- Management of tasklets is such that a tasklet of the same kind cannot be run concurrently on two different cores
  - If a core is running a tasklet and another core attempts to run it, it is again deferred to a later time

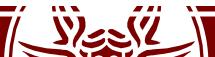

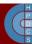

## How Tasklets are Run

- Tasklets are run using Soft IRQs
- Enable functions are mapped to Soft IRQs lines:
  - tasklet\_enable() mapped to TASKLET\_SOFTIRQ
  - tasklet\_hi\_enable() mapped to HI\_SOFTIRQ
  - No real difference between the two, except that do\_softirq()
     processes HI\_SOFTIRQ before TASKLET\_SOFTIRQ
- All non-disabled Tasklets are executed, before the corresponding SoftIRQ action completes
  - Disabled Tasklets are put back in the corresponding list
- Remember that they are run with HardIRQs enabled

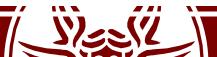

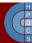

# Work Queues

- More recent deferral mechanisms introduced in 2.5.41
- Similar in spirit to Tasklets, but they are run by ad-hoc kernel-level *worker threads*
- Work Queues are always run in process context
  - They can perform blocking operations
- This does not mean that they can access userspace address space

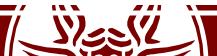

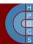

## Work Queue Main Datastructure

• This is defined in linux/workqueue.h as:

```
struct work_struct {
    atomic_long_t data;
    struct list_head entry;
    work_func_t func;
};
```

typedef void (\*work\_func\_t)(struct work\_struct
\*work);

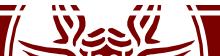

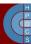

## Work Queues Main API Function

INIT\_WORK( work, func ); INIT\_DELAYED\_WORK( work, func ); INIT\_DELAYED\_WORK\_DEFERRABLE( work, func );

struct workqueue\_struct \*create\_workqueue( name ); void destroy\_workqueue( struct workqueue\_struct \* ); int schedule\_work( struct work\_struct \*work ); int schedule\_work\_on( int cpu, struct work\_struct \*work );

int scheduled\_delayed\_work( struct delayed\_work \*dwork, unsigned long delay );

int scheduled\_delayed\_work\_on(int cpu, struct
delayed\_work \*dwork, unsigned long delay );

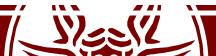

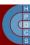

### struct delayed\_work

struct delayed\_work {
 struct work\_struct work;
 struct timer\_list timer;

/\* target workqueue and CPU ->timer uses
to queue ->work \*/

struct workqueue\_struct \*wq;
int cpu;

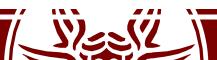

};

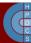

#### struct workqueue\_struct

```
struct workqueue struct {
   struct list head pwqs; /* WR: all pwqs of this wq */
   struct list head list; /* PR: list of all workqueues */
   struct mutex mutex; /* protects this wq */
   int work color; /* WQ: current work color */
   . . .
   struct list head maydays; /* MD: pwqs requesting rescue */
   struct worker *rescuer; /* I: rescue worker */
  char name[WQ NAME LEN];/* I: workqueue name */
   struct pool workqueue percpu *cpu pwqs;
```

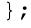

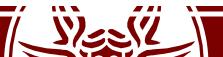

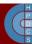

### Work Queue Summary

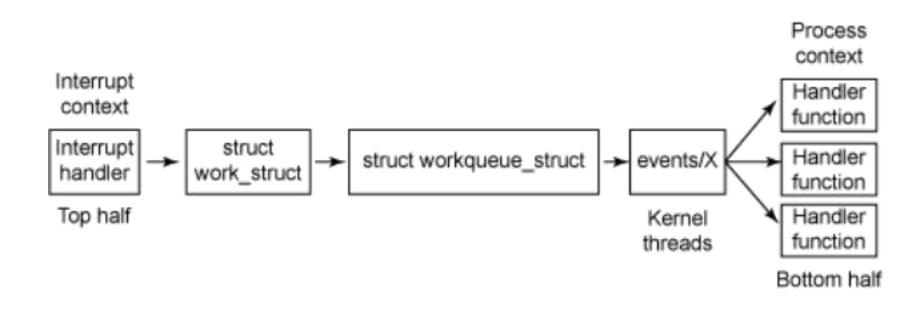

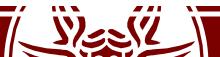

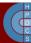

## Predefined Work Queues

- Spawning a set of worker threads to run a function is an overkill
- There is the *events* predefined work queue in the kernel
  - schedule\_work(w)  $\rightarrow$  queue\_work(keventd\_wq,w)
  - schedule\_delayed\_work(w,d) → queue\_delayed\_work(keventd\_wq,w,d) (on any CPU)
  - schedule\_delayed\_work\_on(cpu,w,d) →
    queue\_delayed\_work(keventd\_wq,w,d) (on a given CPU)
  - flush\_scheduled\_work( )  $\rightarrow$  flush\_workqueue(keventd\_wq)
- Don't block for a long time: functions are serialized on each CPU

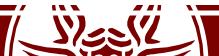

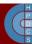

# Timekeeping

- A computer would be useless if programs would not have the possibility to keep track of time passing
- This fundamental facility is handled by the kernel
- There are multiple hardware and software facilities to keep track of time

They provide different granularity and precision

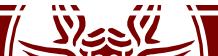

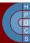

# Kernel-Level Timekeeping Concepts

- **Timeouts**: used primarily by networking and device drivers to detect when an event (e.g., I/O completion) does not occur as expected.
  - Low resolution requirements
  - Almost always removed before they actually expire
- **Timers**: used to sequence ongoing events.
  - They can have high resolution requirements, and usually expire

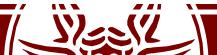

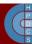

## Hardware Clock Sources

- Real Time Clock (RTC)
  - Available on all PCs
  - Can trigger an interrupt periodically or when the counter reaches a certain value
- Time Stamp Counter (TSC)
  - Avilable on x86 CPUs
  - Counts the number of CPU clocks
  - Can be explicitly read (rdtsc)
- Programmable Interval Timer (PIT)
  - Can be programmed explicitly
  - Sends an interrupt periodically (the *timer interrupt*) to all CPUs
- CPU Local Timer (LAPIC)
  - Available on x86 CPUs
  - Delivers a timer interrupt only to the local CPU
- High Precision Event Timer (HPET)
  - Offers multiple timers which can be programmed independently

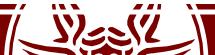

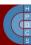

#### **Clock Events**

- They are an abstraction introduced in 2.6
- Clock Events are generated by Clock Event Devices
- This interface allows to drive hardware which can be programmed to send interrupts at different grains (e.g. PITs, HRETs)

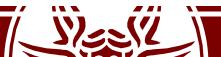

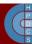

# Linux Timekeeping Architecture

- Five fundamental goals
  - 1. Update elapsed time since system startup
  - 2. Update time and date
  - 3. Manage process scheduling (time quantum)
  - 4. Update resource usage statistics
  - 5. Check if some software timer has to fire
- The kernel must adapt to the available hardware and to type of system (unicore vs multicore)

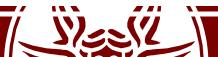

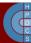

# **Tracking Elapsed Time**

- In Linux, time is measured by a global variable named jiffies, which identifies the number of ticks that have occurred since the system was booted (in kernel/time/jiffies.c)
- The jiffies global variable is used broadly in the kernel for a number of purposes
- One purpose is the current absolute time to calculate the time-out value for a timer

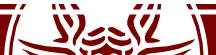

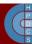

#### Timer Interrupts Management on 2.4

- They are handled according to the top/bottom half paradigm (using Task Queues, which have now been removed from the Kernel)
- The top half executes the following actions:
  - Registers the bottom half
  - Increments jiffies
  - Checks whether the CPU scheduler needs to be activated, and in the positive case flags need\_resched (more on this later)

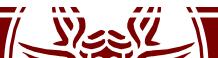

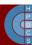

## **Timer Interrupt Activation on 2.4**

```
Linux Timer IRO
IRO 0 [Timer]
|IRQ0x00 interrupt // wrapper IRQ handler
   |SAVE ALL
      ldo IRO
                               wrapper routines
        Thandle IRQ event ---
            |handler() -> timer interrupt // registered IRQ 0 handler
               |do timer interrupt
                 [do timer
                    Tiiffies++;
                     |update process times
                     |if(--counter \leq 0) \{ // if time slice ended then
                        |counter = 0; // reset counter
                       |need resched = 1; // prepare to reschedule
                    | }
         |do softirg
         |while (need resched) { // if necessary
            |schedule
                             // reschedule
           |handle softirg
         | }
   |RESTORE ALL
```

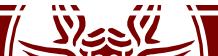

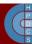

# **High-Resolution Timers**

 They are based on the ktime\_t type (nanosecond scalar representation) rather than jiffies

```
struct hrtimer {
    struct timerqueue_node
    ktime_t
    enum hrtimer_restart
    u8
    u8
    u8
};
node;
softexpires;
(*function)(struct hrtimer *);
*base;
state;
is_rel;
};
```

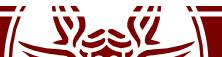

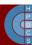

# High-Resolution Timers API

- void hrtimer\_init( struct hrtimer \*time, clockid\_t which\_clock, enum hrtimer\_mode mode );
- int hrtimer\_start(struct hrtimer \*timer, ktime\_t time, const enum hrtimer mode mode);
- int hrtimer\_cancel(struct hrtimer \*timer);
- int hrtimer\_try\_to\_cancel(struct hrtimer \*timer);
- int hrtimer\_callback\_running(struct hrtimer
   \*timer);

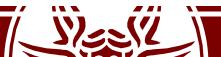

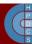

# Kernel Timers

- A facility to allow a generic function to be activated at a later time (time out instant)
  - Fundamental for applications (e.g., alarm())
  - Widely used by device drivers (e.g., to detect anomalous conditions)
- Timers are associated with *deferrable functions* 
  - Linux does not guarantee that activation takes place at *exact* time
  - They are not appropriate for hard real-time applications

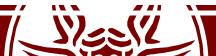

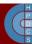

## **Dynamic Kernel Timers**

- They can be dynamically created and destroyed
- Defined in include/linux/timer.h

```
struct timer_list {
    /*
    * All fields that change during normal runtime
    * grouped to the same cacheline
    */
    struct hlist_node entry;
    unsigned long expires;
    void (*function)(struct timer_list *);
    u32 flags;
```

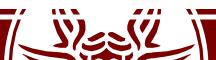

};

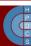

## Dynamic Kernel Timer API

- void init\_timer( struct timer\_list \*timer );
- void setup\_timer( struct timer\_list \*timer, void (\*function)(unsigned long), unsigned long data );
- int mod\_timer( struct timer\_list \*timer, unsigned long expires );
- void del\_timer( struct timer\_list \*timer );
- int timer\_pending( const struct timer\_list \*timer );
- Timers are prone to race conditions (e.g., if resources are released)
- They should be deleted *before* releasing the resources

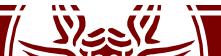

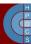

## Kernel Timer Management

- Early Linux implementations had timers organized in a single list with nodes (slightly) ordered according to expiration time
- This was significantly unreliable and inefficient
- The *Timer Wheel* 
  - A nested structure

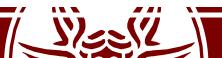

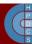

The Timer Wheel (2005)

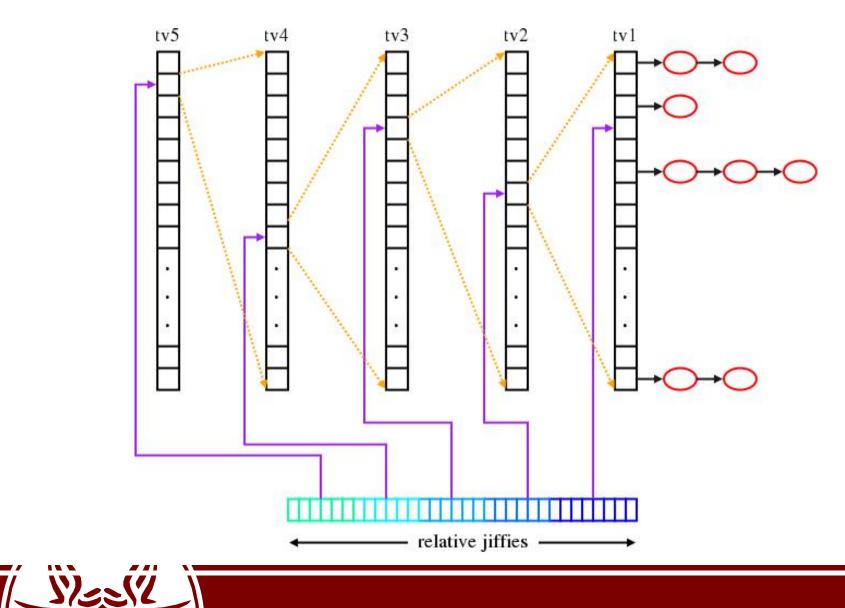

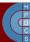

## Timer Interrupt Activation on ≥2.6

visible void smp\_apic\_timer\_interrupt(struct pt\_regs \*regs) {
 struct pt\_regs \*old\_regs = set\_irq\_regs(regs);

```
/*
* NOTE! We'd better ACK the irq immediately,
* because timer handling can be slow.
 *
* update process times() expects us to have
* done irq enter().
* Besides, if we don't timer interrupts ignore the global
* interrupt lock, which is the WrongThing (tm) to do.
*/
  entering ack irq();
  trace local timer entry (LOCAL TIMER VECTOR);
  local apic timer interrupt();
  trace local timer exit (LOCAL TIMER VECTOR);
  exiting irq();
```

```
set_irq_regs(old_regs);
```

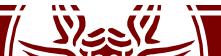

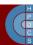

## Timer Interrupt Activation on ≥2.6

• In arch/x86/kernel/apic/apic.c

```
evt->event_handler(evt);
```

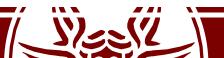

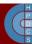

## **POSIX Clocks**

- CLOCK\_REALTIME: This clock provides a best effort estimate of UTC in a way that is backwards compatible with existing practice. Very little is guaranteed for this clock. It will never show leap seconds
- CLOCK\_UTC: This clock is only available when the system knows with high assurance Coordinated Universal Time (UTC) with an estimated accuracy of at least 1 s
- CLOCK\_TAI: This clock is only available when the system knows International Atomic Time (TAI) with at least an accuracy of 1s
- CLOCK\_MONOTONIC: This clock never jumps, it is guaranteed to be available all the time right after system startup, and its frequency never varies by more than 500 ppm
- CLOCK\_THREAD: This clock started its Epoch when the current thread was created and runs only when the current thread is running on the CPU
- CLOCK\_PROCESS: This clock starts its Epoch when the current process was created and runs only when a thread of the current process is running on the CPU

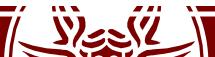

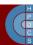

# **Overall Timekeeping Architecture**

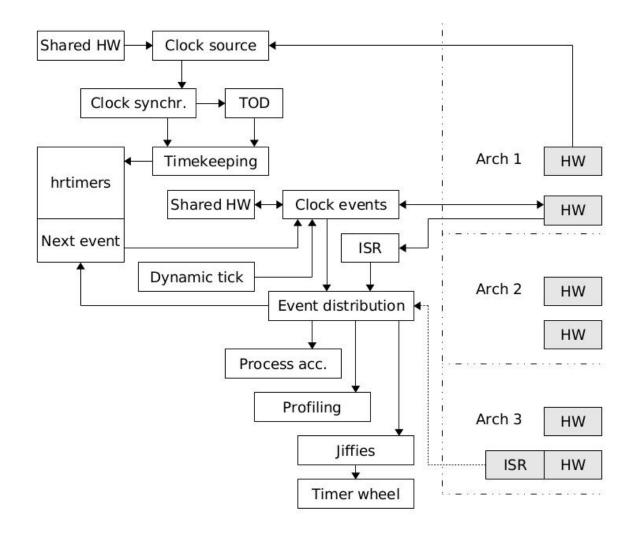

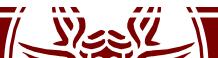

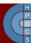

# Linux Watchdog

- A watchdog is a component that monitors a system for "normal" behaviour and if it fails, it performs a system reset to hopefully recover normal operation.
- This is a last resort to maintain system availability or to allow sysadmins to remotely log after a restart and check what happened
- In Linux, this is implemented in two parts:
  - A kernel-level module which is able to perform a hard reset
  - A user-space background daemon that refreshes the timer

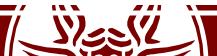

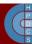

# Linux Whatchdog

- At kernel level, this is implemented using a Non-Maskable Interrupt (NMI)
- The userspace daemon will notify the kernel watchdog module via the /dev/watchdog special device file that userspace is still alive

```
while (1) {
    ioctl(fd, WDIOC_KEEPALIVE, 0);
    sleep(10);
}
```

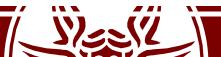

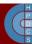